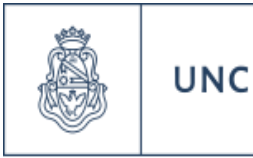

Universidad Nacional de Córdoba

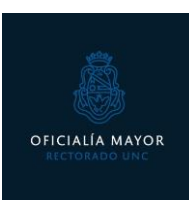

## LEGALIZACIÓN DE CERTIFICADO ANALÍTICO SECUNDARIO

Para realizar el trámite de inscripción definitiva en esta Universidad es necesaria la intervención de esta oficina en tu certificado analítico del secundario que acredita la culminación de tus estudios.

## Requisitos:

- Presentar el Certificado Analítico del Secundario original (en buen estado de conservación, con sus datos claramente legibles)
- Presentarse con la tasa previamente abonada en rapipago (con 48hs de anticipación)
- En el caso que hayas terminado tus estudios secundarios en el extranjero, tendrás que presentar además la convalidación otorgada por el Ministerio de Educación de la Nación
	- Podrá consultar cómo realizar la convalidación accediendo en los links a continuación:
		- *[Convalidar título secundario de países con convenio](https://www.argentina.gob.ar/convalidar-titulo-secundario-de-paises-con-convenio)*
		- *[Reconocer título secundario de países sin convenio](https://www.argentina.gob.ar/reconocer-titulo-secundario-de-paises-sin-convenio)*

## ¿Cómo genero la tasa de rapipago?

1) Deberás generar un cupón a través del sistema [Sanaviron Autogestión.](https://autogestion.sanaviron.unc.edu.ar/autogestion) *(Para generar una cuenta en el sistema de generación de cupones, hace clic en "crear cuenta" y seguí los pasos que muestre la pantalla)* 

2) Una vez que hayas ingresado, en la sección "Mis actividades" visualizarás un buscador de actividades, filtra por "Rectorado" y en los resultados que aparecerán, selecciona el trámite denominado "LEGALIZACION CERTIFICADO ANALITICO" o hace clic en el siguiente [link](https://autogestion.sanaviron.unc.edu.ar/autogestion/actividad-V8415910-legalizacion-certificado-analitico.html) que te derivará directamente al cupón.

Te dejamos u[n instructivo](https://drive.google.com/file/d/1oD56WmXKcI0O7J44_HGu5Ns2WsG9juN9/view?usp=sharing) específico de cómo generar el cupón una vez que te hayas creado la cuenta

## Observaciones: no se certifican copias de analíticos secundarios, ni certificados de analíticos en trámite.